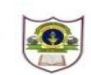

## **SUMMATIVE ASSESSMENT-2(2016-2017) COMPUTER SCIENCE**

**INDIAN SCHOOL SOHAR**

**DATE: 01-03-17 MARKS: 30**

**CLASS VIII TIME: 1 HOUR**

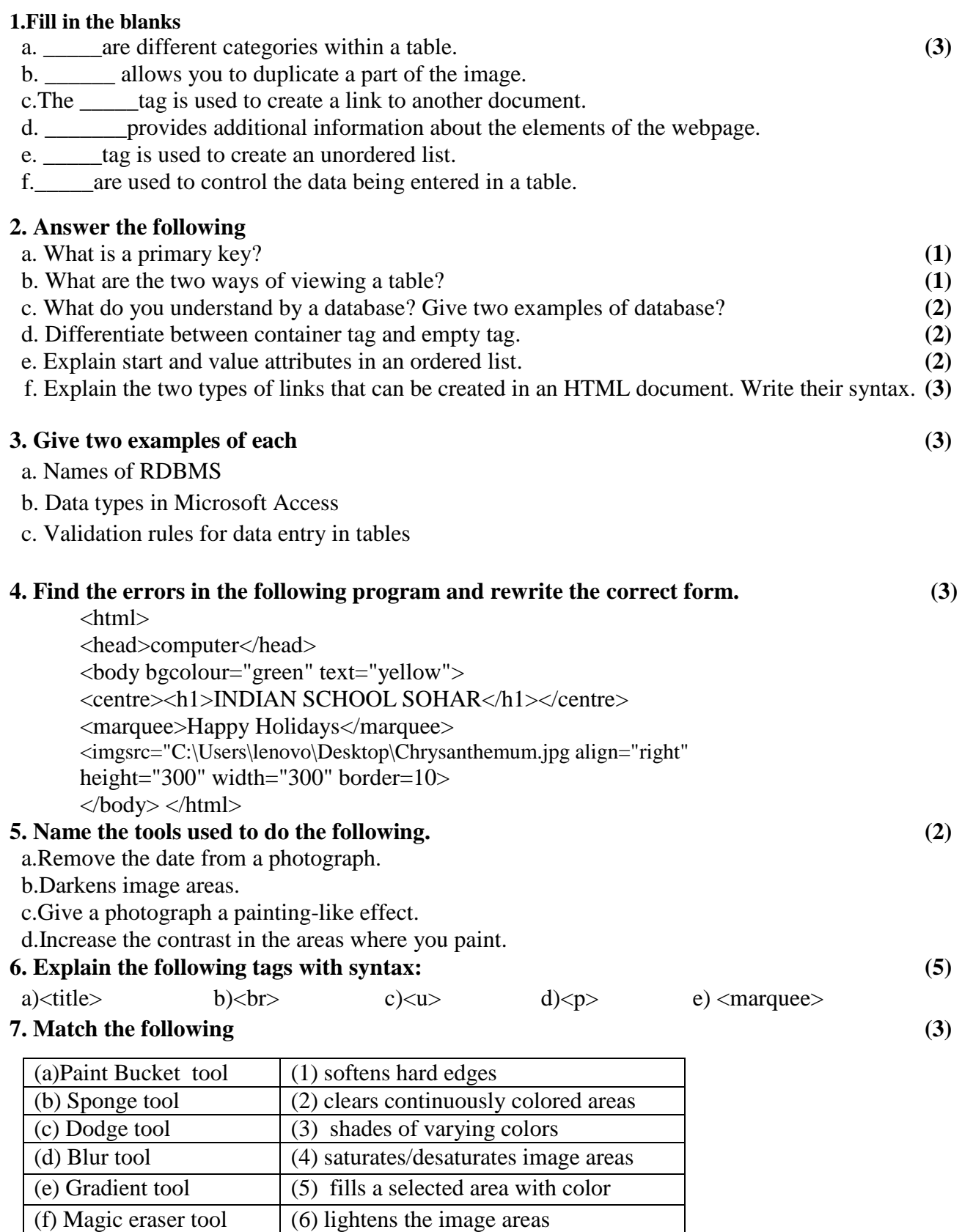

 $(6)$  lightens the image areas